Costes y toma de decisiones

Dpto. de Economía, Contabilidad y Finanzas - Universidad de La Laguna

Análisis Coste, Volumen, Beneficio

Jose Ignacio González Gómez

Máster en Dirección y Gestión Hotelera

**Universidad<br>T** de La Laguna

Módulo Costes y Cuadro de Mando en hotelería

# Contenido

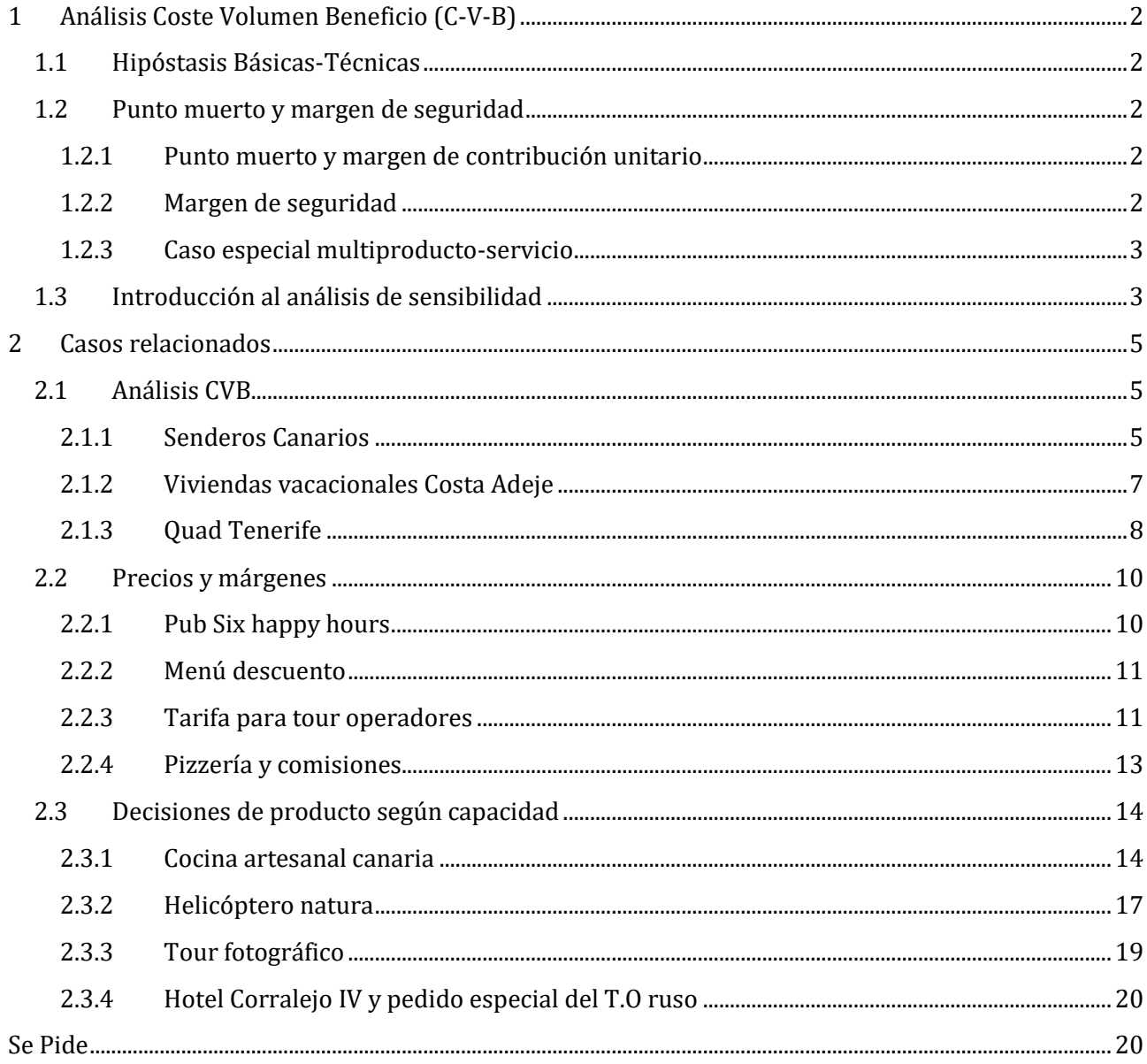

# <span id="page-1-1"></span><span id="page-1-0"></span>**1 Análisis Coste Volumen Beneficio (C-V-B)**

### **1.1 Hipóstasis Básicas-Técnicas**

- 1. La cantidad de productos vendidos coincide con los productos fabricados. Esto implica que las existencias iniciales y finales de los productos coinciden en el periodo.
- 2. El precio de venta permanece inalterable a lo largo del periodo objeto de estudio.
- 3. Los precios de los medios de producción no varían durante el periodo.
- 4. La técnica y la política económica de la empresa, y en conjunto la eficiencia productiva, no varían.
- 5. El análisis se realiza a corto plazo, lo que nos permite hablar de costes fijos y variables. Se presume que los costes variables crecen proporcionalmente al volumen de producción.

# <span id="page-1-3"></span><span id="page-1-2"></span>**1.2 Punto muerto y margen de seguridad**

# **1.2.1 Punto muerto y margen de contribución unitario**

Alcanzar el punto muerto implica como hemos dicho que la empresa no tiene ni perdidas ni beneficios. Esto se puede expresar de la siguiente forma:

$$
X = \frac{Cf}{p - a}
$$
  
 
$$
Y = \frac{Cf}{p - a}
$$
  
 
$$
Y = \frac{Cf}{p - a}
$$
  
 
$$
Y = \frac{Cf}{p - a}
$$
  
 
$$
Y = \frac{Cf}{p - a}
$$
  
 
$$
Y = \frac{Cf}{p - a}
$$
  
 
$$
Y = \frac{Cf}{p - a}
$$
  
 
$$
Y = \frac{Cf}{p - a}
$$
  
 
$$
Y = \frac{Cf}{p - a}
$$
  
 
$$
Y = \frac{Cf}{p - a}
$$
  
 
$$
Y = \frac{Cf}{p - a}
$$
  
 
$$
Y = \frac{Cf}{p - a}
$$
  
 
$$
Y = \frac{Cf}{p - a}
$$
  
 
$$
Y = \frac{Cf}{p - a}
$$
  
 
$$
Y = \frac{Cf}{p - a}
$$
  
 
$$
Y = \frac{Cf}{p - a}
$$
  
 
$$
Y = \frac{Cf}{p - a}
$$
  
 
$$
Y = \frac{Cf}{p - a}
$$
  
 
$$
Y = \frac{Cf}{p - a}
$$
  
 
$$
Y = \frac{Cf}{p - a}
$$
  
 
$$
Y = \frac{Cf}{p - a}
$$
  
 
$$
Y = \frac{Cf}{p - a}
$$
  
 
$$
Y = \frac{Cf}{p - a}
$$
  
 
$$
Y = \frac{Cf}{p - a}
$$
  
 
$$
Y = \frac{Cf}{p - a}
$$
  
 
$$
Y = \frac{Cf}{p - a}
$$
  
 
$$
Y = \frac{Cf}{p - a}
$$
  
 
$$
Y = \frac{Cf}{p - a}
$$
  
 
$$
Y = \frac{Cf}{p - a}
$$
  
 
$$
Y = \frac{Cf}{p - a}
$$
  
 
$$
Y = \frac{Cf}{p - a}
$$
  
 
$$
Y = \frac{Cf}{p - a}
$$
  
 
$$
Y = \frac{Cf}{p - a}
$$
  
 
$$
Y = \frac{Cf}{p - a}
$$
  
 
$$
Y = \frac{Cf}{p - a
$$

Al denominador de la anterior expresión se le conoce con el nombre de *Margen Bruto unitario o Margen de Contribución Unitario* (precio unitario de venta - coste total variable unitario).

# **1.2.2 Margen de seguridad**

<span id="page-1-4"></span>El margen de seguridad es la diferencia entre un volumen de producción previsto o realizado y el volumen de producción correspondiente al punto muerto. El margen de seguridad se puede expresar directamente en las mismas unidades empleadas para el volumen de ventas o un porcentaje del volumen de ventas.

Otra forma de definir o expresar el margen de seguridad es como el volumen de producción que puede reducirse antes que comiencen las perdidas, o también como al exceso de ventas sobre las indicadas en el umbral de rentabilidad, es decir, representa la cantidad en la que pueden disminuir las ventas sin que se produzcan pérdidas.

# **1.2.3 Caso especial multiproducto-servicio**

<span id="page-2-0"></span>En este caso para llevar acabo el análisis C-V-B es necesario asumir unas nuevas hipóstasis o condiciones como son la composición constante de las ventas y los márgenes unitarios constantes.

El Umbral de rentabilidad se determinará en el punto en el que los ingresos totales igualen a los costes totales. El volumen de ventas así obtenido será el de la empresa en su conjunto; para conocer las ventas individuales bastará con conocer la participación de cada uno de los productos en las ventas totales.

# **Ejemplo**

Sea una empresa con unos costes fijos de 500 um y la siguiente composición de sus ventas:

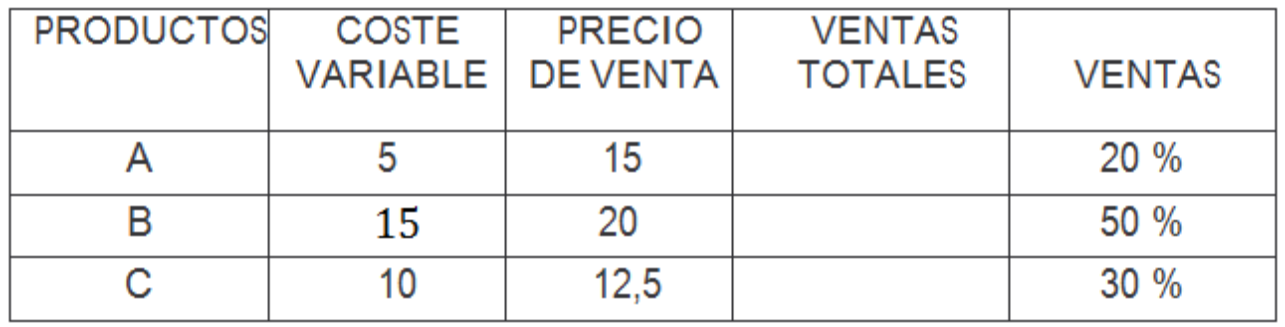

UR = 
$$
\frac{500}{0.2*(15-5)+0.5*(20-15)+0.3*(12.5-10)} = 95.23 \approx 95
$$
 unidades  
URa = 
$$
95 \cdot 0.2 = 19
$$
 unidades  
URB = 
$$
95 \cdot 0.5 = 47.5
$$
 unidades  
URc = 
$$
95 \cdot 0.3 = 28.5
$$
 unidades

# **1.3 Introducción al análisis de sensibilidad**

<span id="page-2-1"></span>Utilizando la ecuación del umbral de rentabilidad y de beneficio, se pueden estudiar los efectos de los siguientes cambios:

- En el coste variable unitario.
- En el precio de venta.
- En el coste fijo.
- En el volumen de ventas.

# **Ejemplo**

Sea una empresa que se dedica a la fabricación y venta de zapatos de caballero utilizando para ello tiendas alquiladas. La información sobre la misma es la siguiente:

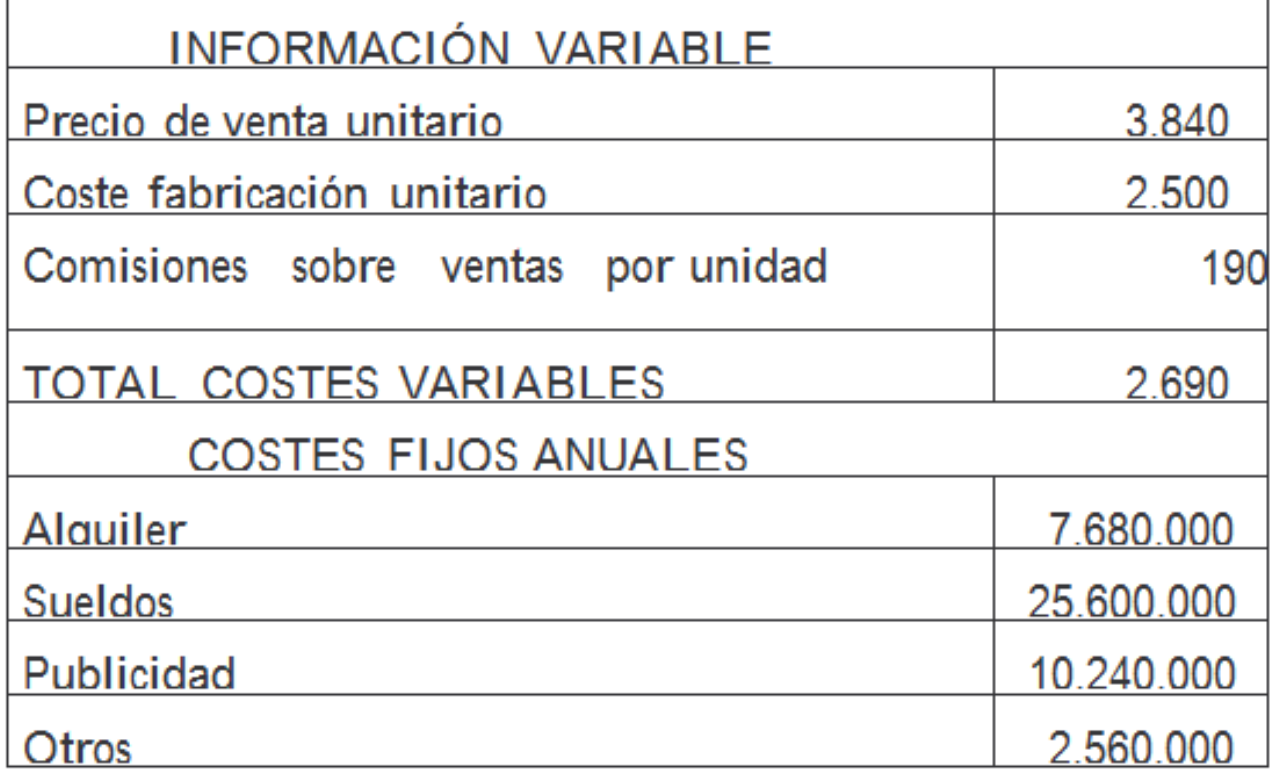

Se pide:

- 1. Determine el umbral de rentabilidad
- 2. Si se vendieron 35.000 pares de zapatos ¿Cuál sería el Margen Neto de la empresa?
- 3. Si al gerente de la empresa se le pagara como comisión 38 u.m. por par, ¿cuál sería el umbral de rentabilidad?
- 4. Si se dejaran de pagar comisiones sobre ventas y en lugar de ello se concediera un aumento de l0.368.000 u.m. en los sueldos fijos ¿cuál sería el nuevo umbral de rentabilidad?
- 5. ¿Qué política salarial es mejor para la empresa, la de aumento de la retribución fija o la de mantenimiento de las comisiones variables?
- 6. La empresa ha recibido un pedido de 7.500 pares de un cliente extranjero al que le ha gustado la calidad de los zapatos, por lo que está dispuesto a pagar 2.750 u.m./par. En este caso la empresa no tendría que abonar las comisiones por ventas ya que no ha intervenido en la operación ningún vendedor, sino que el cliente se ha dirigido directamente a la empresa. Sabiendo que la empresa tiene una capacidad de 43.750 pares de zapatos, ¿aceptaría el pedido?
- 7. Suponiendo que se desea obtener un Margen Neto anual de 2l.504.000 u.m. ¿cuántas unidades se tienen que vender?

### <span id="page-4-1"></span><span id="page-4-0"></span>**2 Casos relacionados**

### **2.1 Análisis CVB**

### **2.1.1 Senderos Canarios**

<span id="page-4-2"></span>Senderos Canarios SA es una empresa de servicios turísticos orientado al turismo de la 3º edad organizando excursiones adaptadas relacionadas con la naturaleza (visitas a las ballenas, paseos en globo, etc). Los resultados del último año en términos analíticos se presentan a continuación:

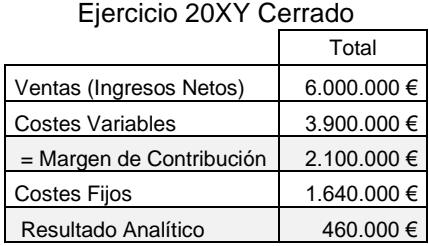

### **Se pide**

- a) Si aumentamos los precios de venta de nuestros servicios un 10% ¿Cuánto debería venderse para seguir ganando el mismo importe que en la situación inicial?
- b) Si los costes variables aumentaran un 8%, ¿Cuál sería el nuevo punto muerto de la empresa?
- c) En el caso de coincidir las dos situaciones anteriores, aumento del 10% del precio de venta y del 8% de los costes variables, ¿Cuánto debería venderse para que el beneficio fuese del 15% del volumen de ventas?

# **Solución Senderos Canarios**

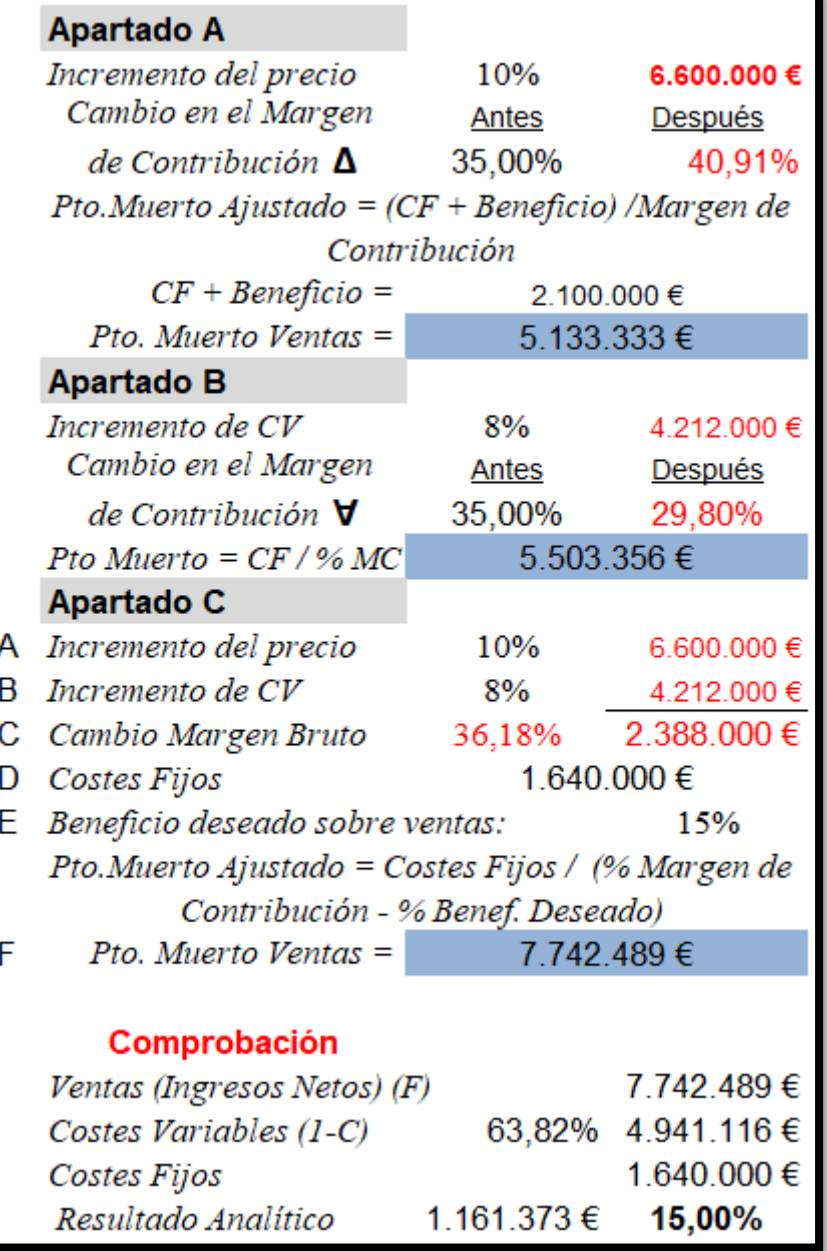

 $1.1 - 20M$ 

### **2.1.2 Viviendas vacacionales Costa Adeje**

<span id="page-6-0"></span>La empresa "**Vv Costa Adeje**" se dedica a la gestión de 3 viviendas vacacionales. Los datos disponibles referidos al último ejercicio son los siguientes:

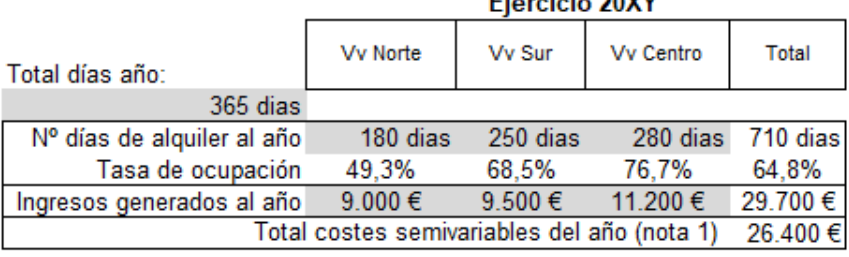

**Nota 1.** Estos costes son semivariables y para su separación se utilizará el criterio de valores extremos tomando como referencia el histórico de la siguiente tabla.

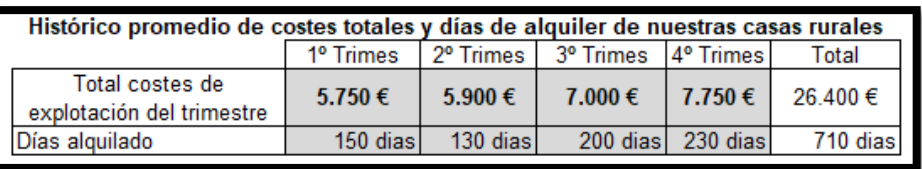

### **Se pide**

- a) Separar los costes semivariables, determinar el coste variable por día de alquiler. Obtener el margen unitario de contribución (por día de estancia) por villa y el resultado neto de la empresa en el ejercicio.
- b) Cuanto deberíamos aumentar el número de estancias anuales de todas nuestras Viviendas Vacacionales para alcanzar un beneficio anual de neto de la empresa de 14.000 €. ¿Es posible alcanzar este objetivo en un año con la capacidad de producción y sin modificar los costes variables y precios unitarios?, justifique su respuesta

### **Solución VV Costa Adeje**

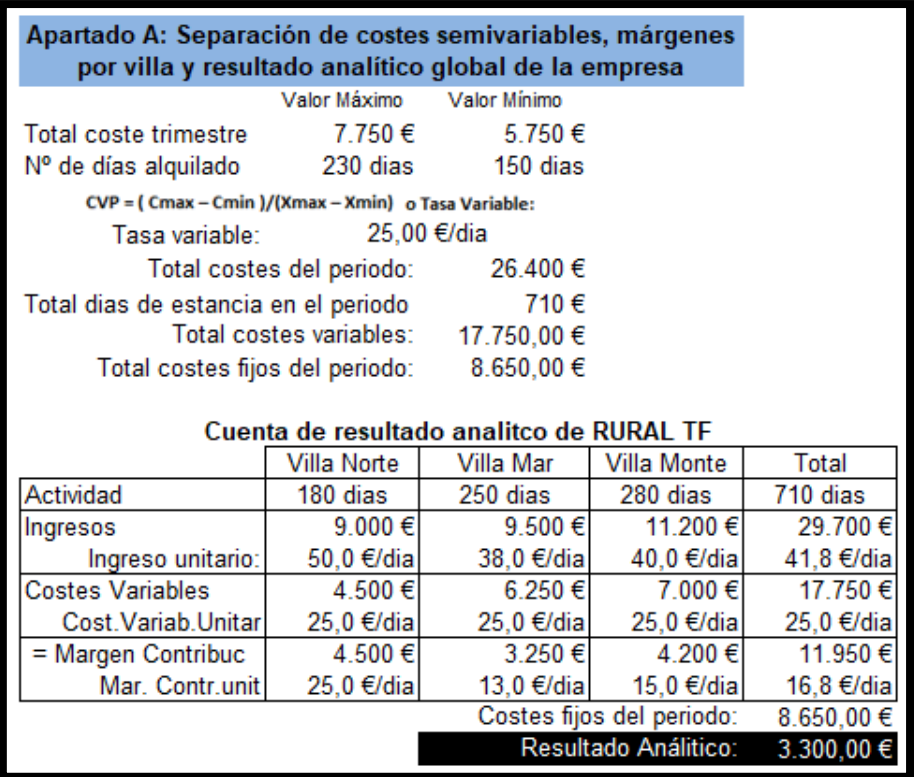

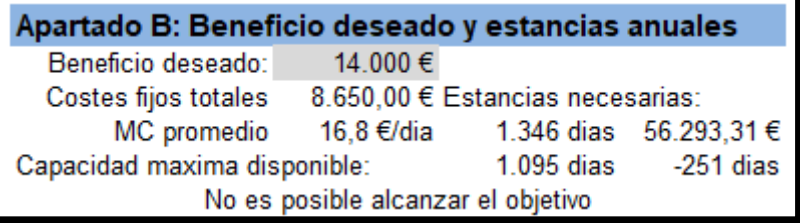

# **2.1.3 Quad Tenerife**

<span id="page-7-0"></span>La empresa "Quad TF" organiza tres rutas en quad en la isla para lo que cuenta con 45 motos-quad que es su máxima capacidad de producción diaria aunque lo normal es el uso de 35 qud/día.

Presentamos a continuación los datos relacionados con la estimación de la actividad, así como los ingresos y costes del pasado ejercicio.

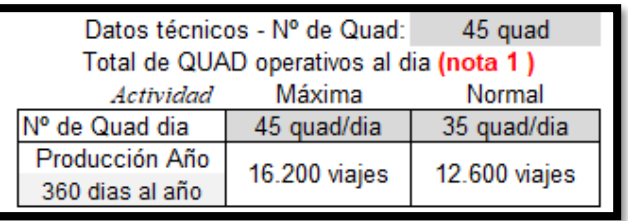

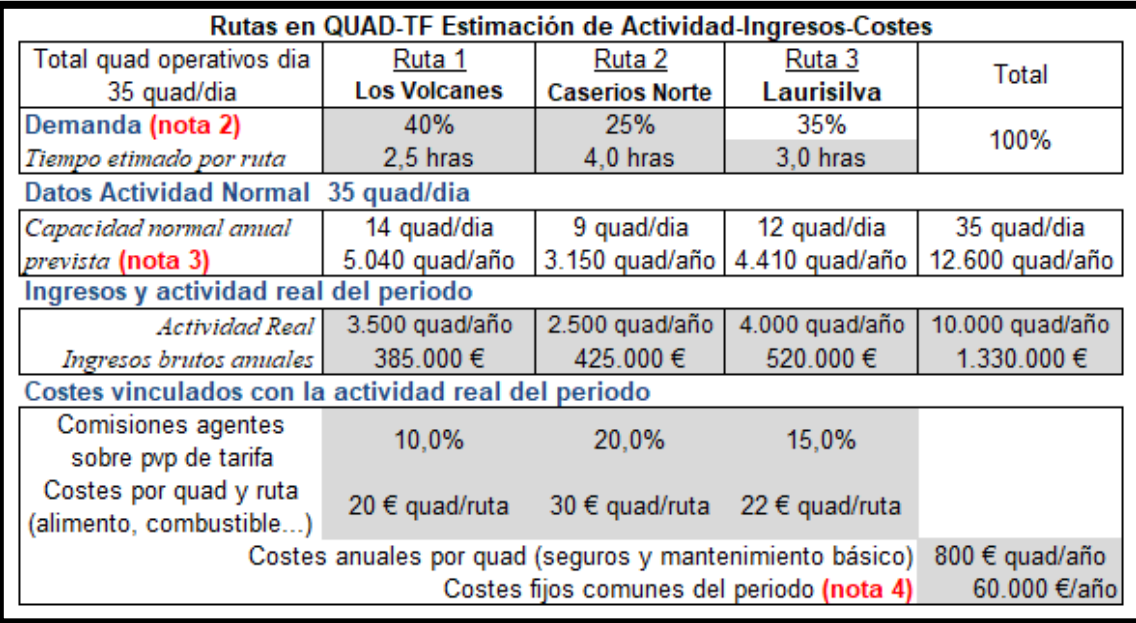

### Notas aclaratorias:

*Nota 1. Si bien se dispone de un total de 45 quad, no todos están operativos por averías y mantenimiento de flota siendo la actividad normal de 35 quad/dia. Días de producción al Año 360*

*Nota 2. Demanda estimada según históricos disponibles y ruta*

*Nota 3. Se estima la capacidad anual normal atendiendo a los quad disponible, la composición de la demanda y el tiempo de cada ruta*

*Nota 4. Otros costes generales de la empresa de carácter fijo del periodo. Costes estructurales*

### **Se pide**

- c) Cálculo del coste de subactividad del periodo.
- d) Estimar el volumen de facturación o ingresos brutos anuales que permita alcanzar el objetivo de un resultado o beneficio netos del 60% del volumen de facturación.
- e) Determinar la distribución de los ingresos y del número de viajes según tipo de ruta del apartado anterior

### **Solución**

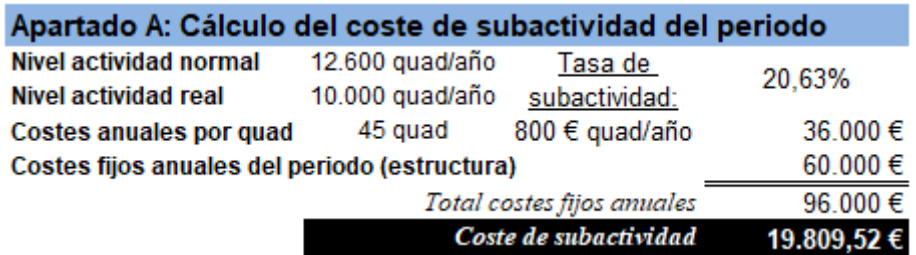

#### Apartado B: Cálculo de ingresos para beneficio del 60% de facturación

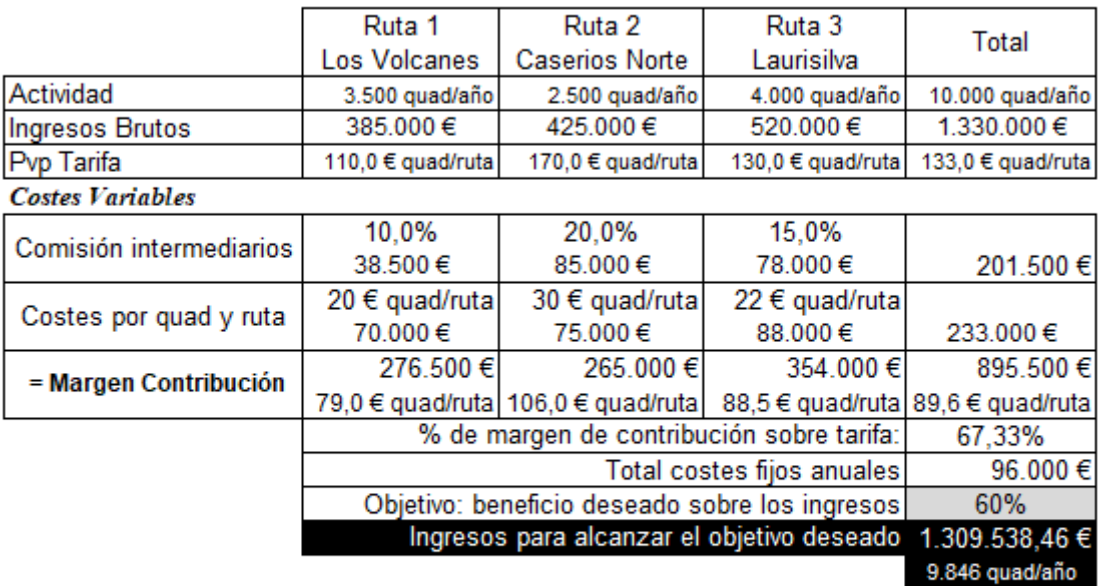

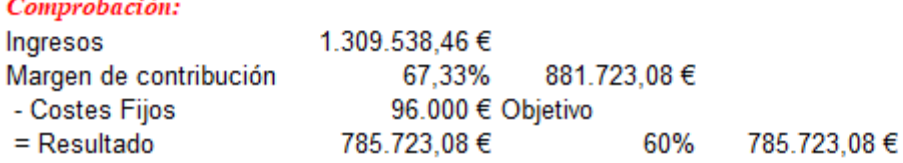

#### Apartado C: Distribución de los ingresos y del nº de viajes según tipo de ruta del apartado anterior

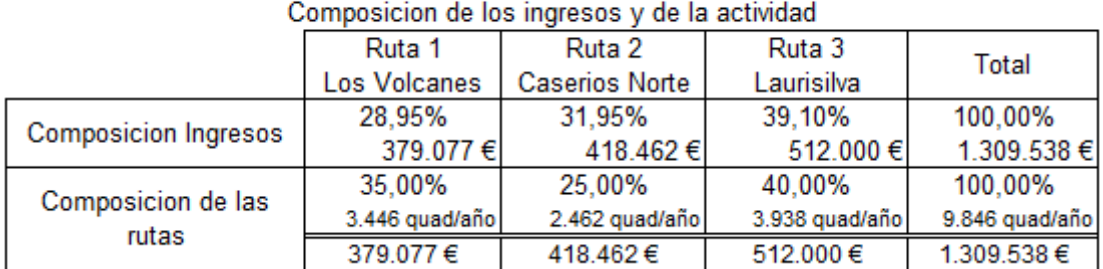

### <span id="page-9-0"></span>**2.2 Precios y márgenes**

## **2.2.1 Pub Six happy hours**

<span id="page-9-1"></span>Pub SIX "**happy hour**" opera en dos franjas horarias diferenciadas a nivel de actividad, las franjas normales en las que se opera en torno al 80% y las franjas bajas en las que se opera entorno al 40% de capacidad. Con el fin de aumentar la actividad en las franjas débiles se plantea un descuento sobre el precio medio del servicio (o copa) del 50%, pero garantizando un beneficio de 2,5 € servicio. Señalar que se ha estimado el coste medio por servicio o copa en 0,90 € **Se pide**

Fijar el precio medio de servicio o copa en la franja normal (sin descuento ni promoción) y el precio en franja débil (**happy hour**) **Solución** *Fundamentos…*

#### Fundamentos y justificación de formulación Identificación de las variables del modelo

Coste de adquisición: C Margen mínimo fijado sobre el coste: mg1 Objetivo:  $O1 = Pvp$  mínimo =  $C*(1+mg1) = O1$  (a)

Máximo descuento a soportar sobre el PVP con el fin de cumplir el objetivo sobre margen = Dto  $PVP = C + (C*mg2) = C (1+mg2)$ Objetivo: O2 = Pvp \*(1-Dto) = C (1+mg2)\*(1-Dto) = O2 (b)

 $O1 = O2$ ; (a) = (b);  $C*(1+mg1) = C(1+mg2)*(1-Dto)$ Sustituyendo ........ y despejando el mg2 que es el que queremos conocer para aplicar al coste de adquisición con el fin de garantizar el margen de beneficio deseado (mg1) es...

#### $mg2 = (mg1+Dto) / (1-Dto)$

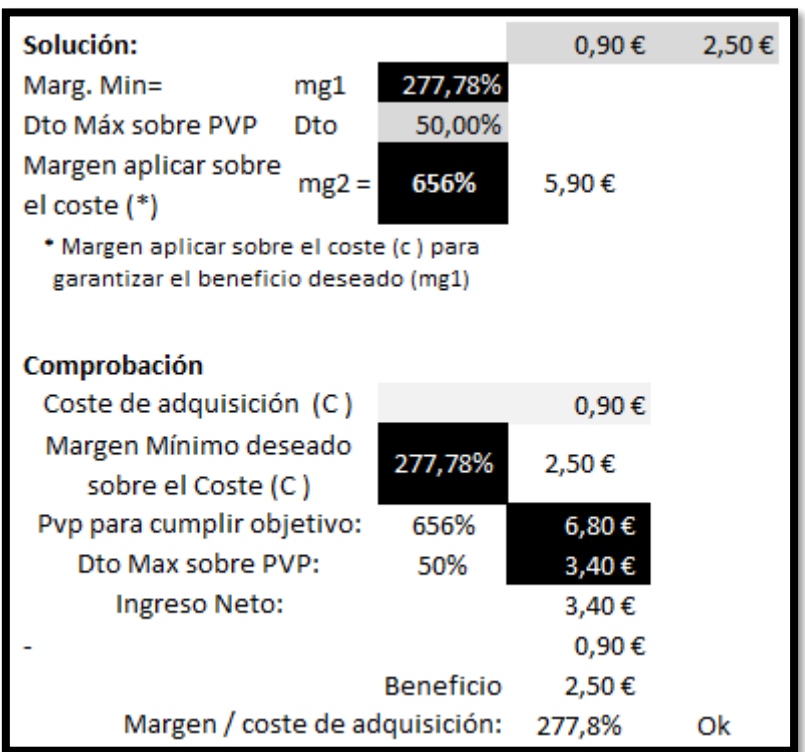

### **2.2.2 Menú descuento**

<span id="page-10-0"></span>Menú Dto es un restaurante que tiene un coste medio de menú de 4,5  $\epsilon$  (cuatro variedades o combinaciones posibles de menú) con una relación calidad precio inmejorable, fruto de la cual el comedor se encuentra lleno en las horas punta (12,30 a 15,00). Con el fin de aprovechar las horas disponibles de cocina y restauración (hasta las 16,00) se desea atraer más comensales ofreciendo un descuento sobre el precio fijado del menú en un 25%, pero garantizando como mínimo un beneficio de 3 € sobre el coste medio del menú.

### **Se pide**

Fijar el precio medio de menú en hora punta (sin descuento ni promoción) y el precio en hora de promoción (a partir de las 15:00)

# **Solución**

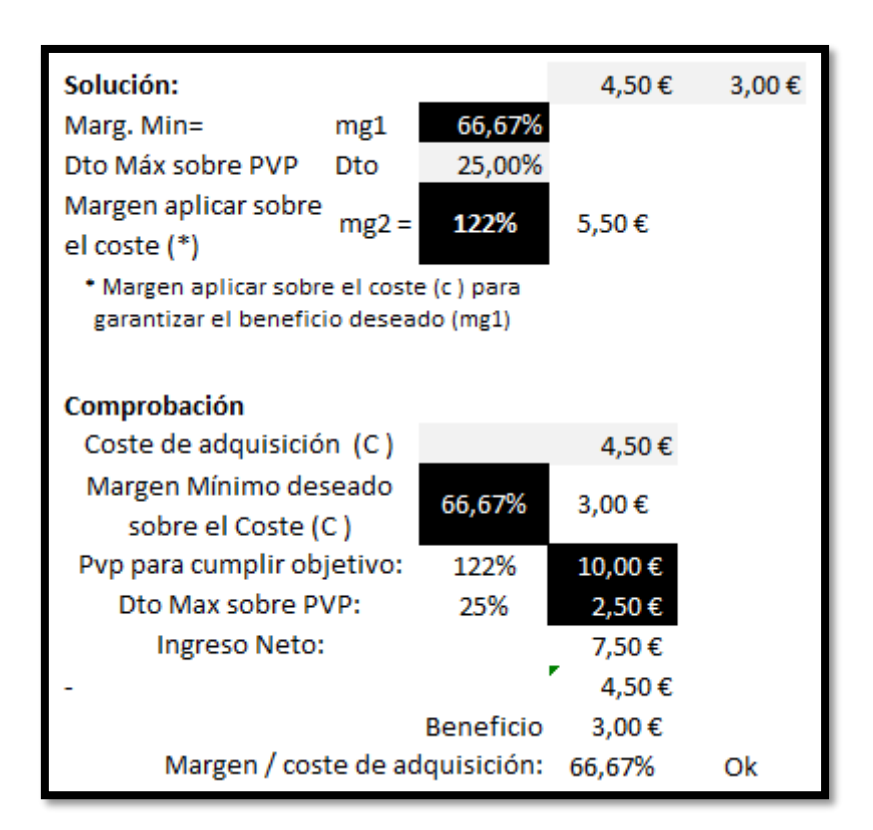

# **2.2.3 Tarifa para tour operadores**

<span id="page-10-1"></span>Nuestro establecimiento hotelero comercializa sus servicios a través de los siguientes canales con los cuales hemos negociado una línea de descuento o comisiones basada en el precio de oficial de referencia (precio oficial web) para el producto tipo MP/dia.

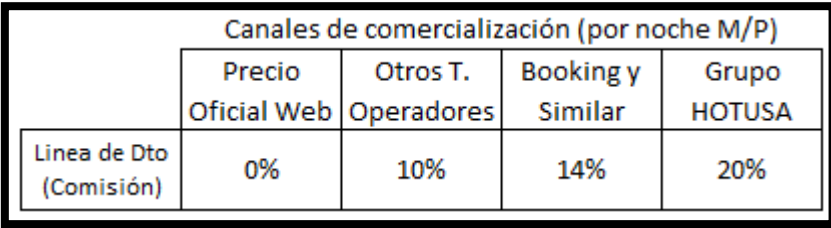

Debemos establecer el precio de referencia que garantice un margen neto por noche de 5 €, teniendo en cuenta los siguientes condicionantes económicos asociados:

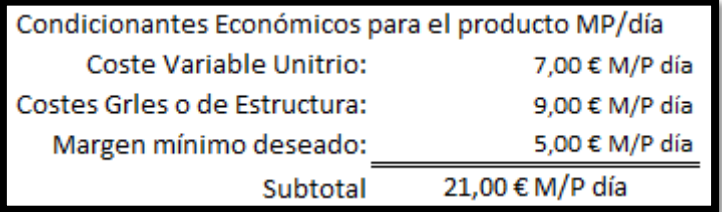

# **Se pide**

Determinar el precio de referencia en la web oficial del establecimiento hotelero para garantizar el margen mínimo sobre el coste para el producto MP/Día establecido de 5 €

# **Solución**

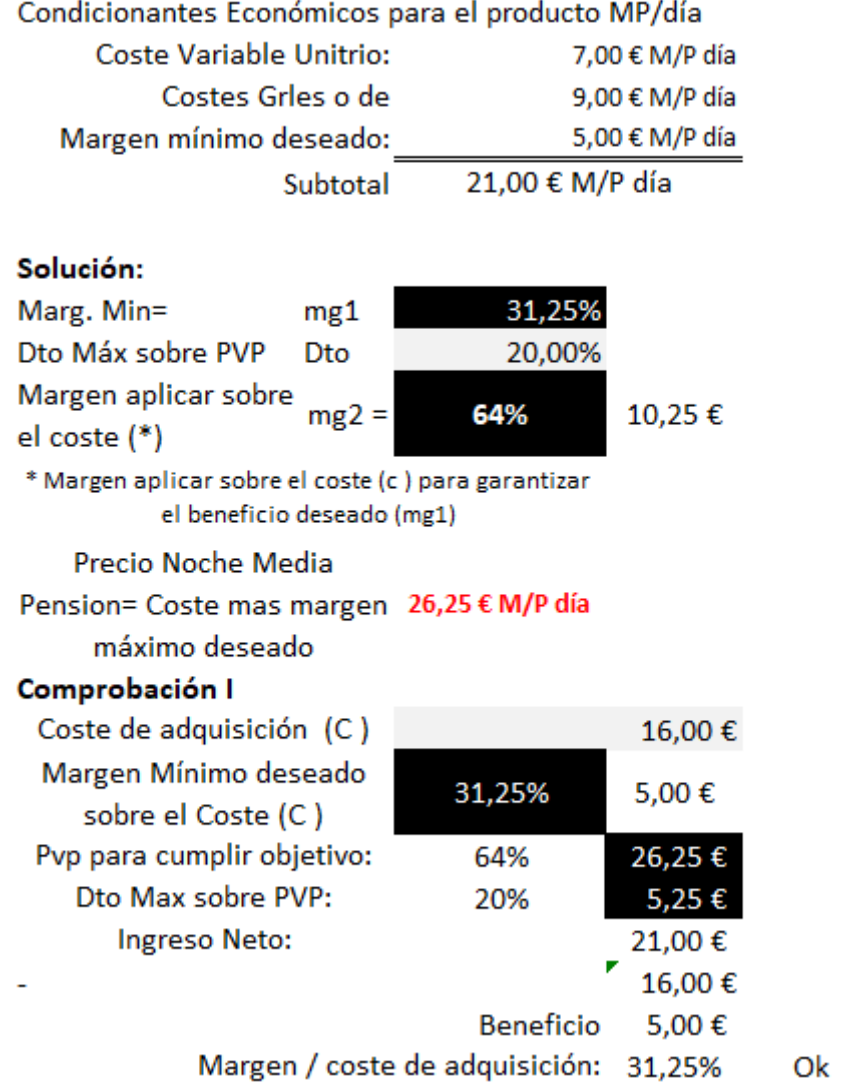

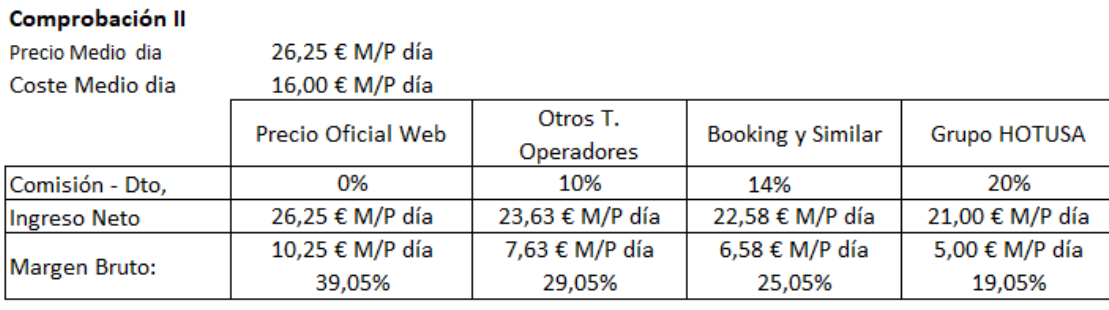

# **2.2.4 Pizzería y comisiones**

<span id="page-12-0"></span>Nuestra cadena de Pizzas el Diablo Rojo comercializa sus productos a través de los siguientes canales con los cuales hemos negociado una línea de comisiones basada en el precio oficial de referencia (precio de carta) para el producto tipo "Pizza 4 Estaciones".

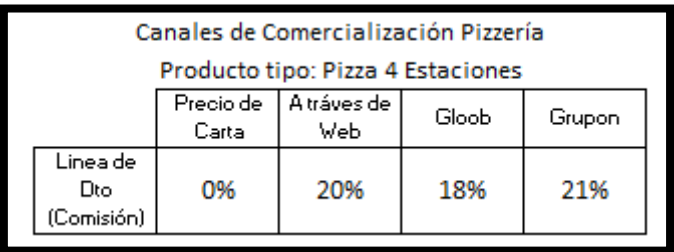

Debemos establecer el precio de referencia que garantice un margen neto por pizza de 4 €, teniendo en cuenta los siguientes condicionantes económicos asociados:

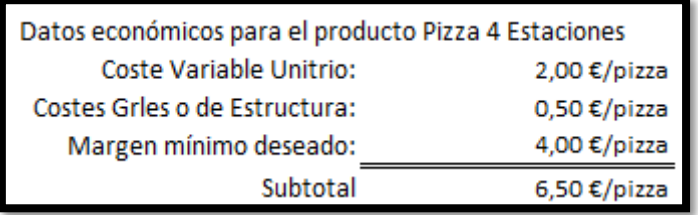

# **Se pide**

Determinar el precio de referencia en la carta oficial del establecimiento para garantizar el margen mínimo sobre el coste para el producto Pizza 4 Estaciones establecido de 4 €/pizza

# **Solución**

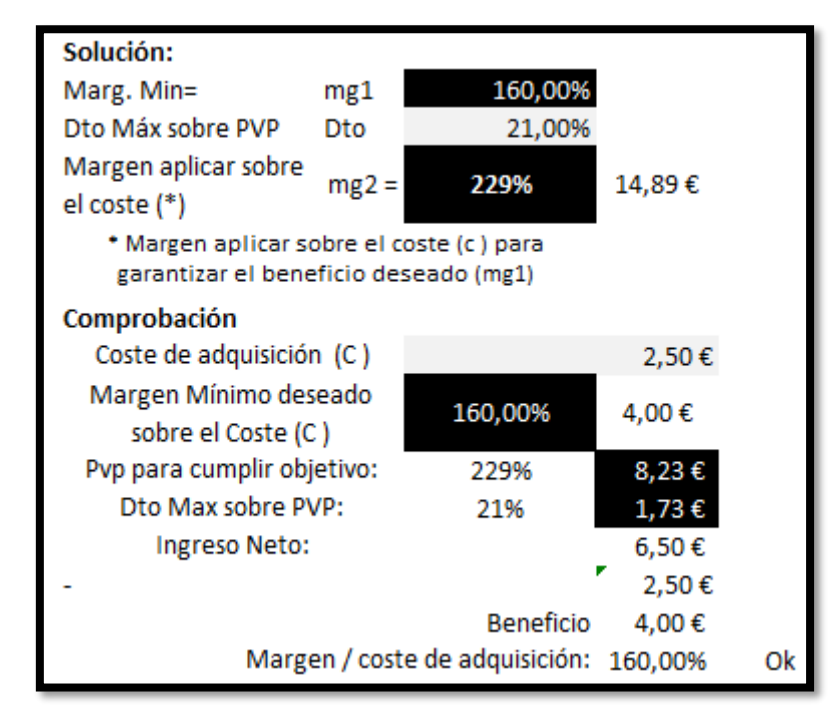

### <span id="page-13-1"></span><span id="page-13-0"></span>**2.3 Decisiones de producto según capacidad**

### **2.3.1 Cocina artesanal canaria**

Cocina Artesanal Canaria SA, elabora tres menús típicos de la gastronomía canaria para diversos restaurantes y establecimientos hoteleros para lo cual emplea recursos comunes (uso de las instalaciones y equipamiento de cocina) que se usan indistintamente para la elaboración de cada tipo de menú y por tanto con un proceso productivo muy similar.

El tiempo necesario de cocina varía notablemente según el tipo de menú canario a elaborar.

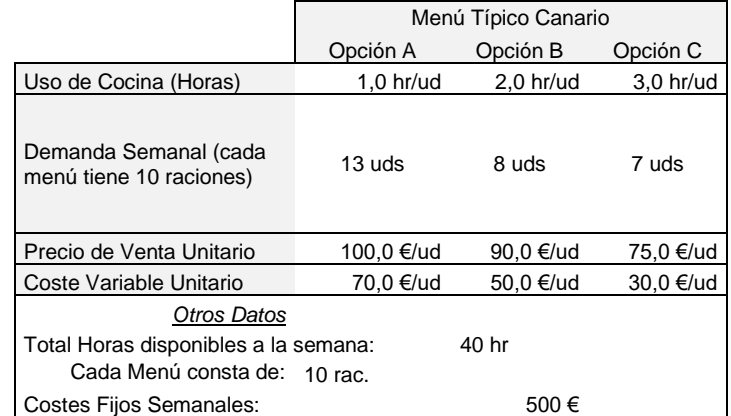

Cada menú consta de 10 raciones y la demanda potencial semanal para cada tipo de menú es de 13, 8 y 7 unidades. Por otro lado cada menú exige un tiempo de cocina, 1 hora, 2 horas y 3 horas según cada menú respectivamente.

También tenemos fijado un precio de medio de venta establecido así como los costes variables medios unitarios que son básicamente la materia prima y fresca que componen la receta de cada menú.

Tenemos además que considerar que los costes fijos semanales estimados (sueldos, alquileres, etc.) asciende a 500  $\epsilon$  y la capacidad de trabajo que tenemos es de 40 horas de uso del equipamiento de cocina a la semana también. **Se Pide**

Determinar el plan de producción y venta de la empresa que permita maximizar el beneficio teniendo como topo la capacidad de producción definida por las horas de uso de cocina (40 horas semanales)

## **Solución**

Si no tuviéramos ninguna limitación de producción y ventas para para la semana y por tanto podríamos satisfacer nuestra demanda potencial, el beneficio medio estimado ascendería a 525 €, tal y como reflejan los cálculos de la siguiente tabla.

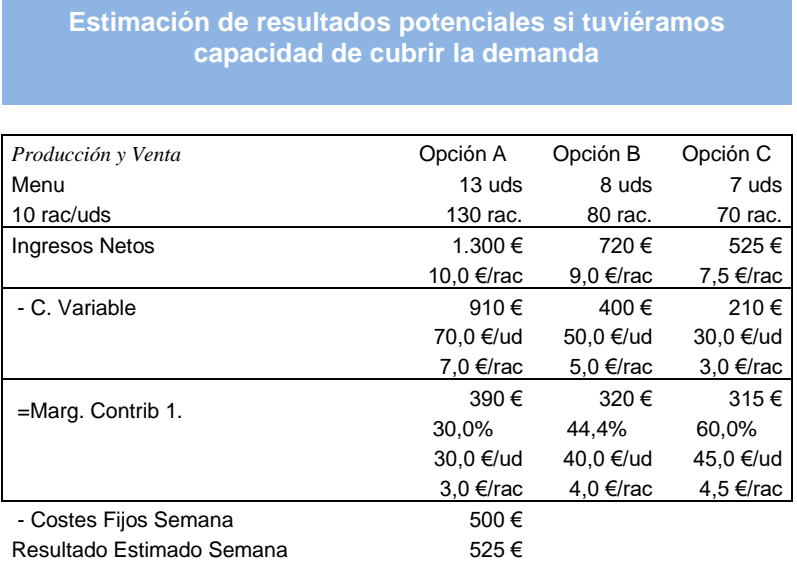

Profundizando en el análisis anterior el menú C es el que mas margen variable unitario nos deja un 60 % como podemos observar, y por tanto como primera aproximación tendría que ser el menú estrella desde el punto de vista estrictamente financiero.

Pero el factor limitativo, como hemos comentado anteriormente es la capacidad de uso de las instalaciones de cocina, y así para dar respuesta a la demanda necesitamos contar con 50 horas, que no disponemos, nos faltarían 10 horas de capacidad de uso de las instalaciones de cocina.

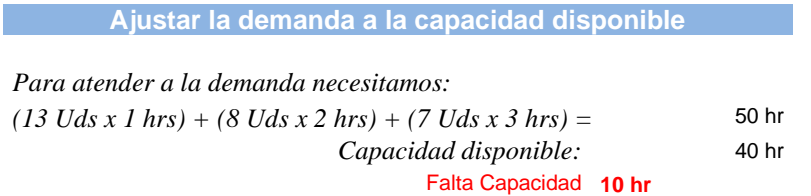

Por tanto, el problema se plantea en cómo distribuir las 40 horas de uso de cocina semanal disponible entre los tres tipos de menú.

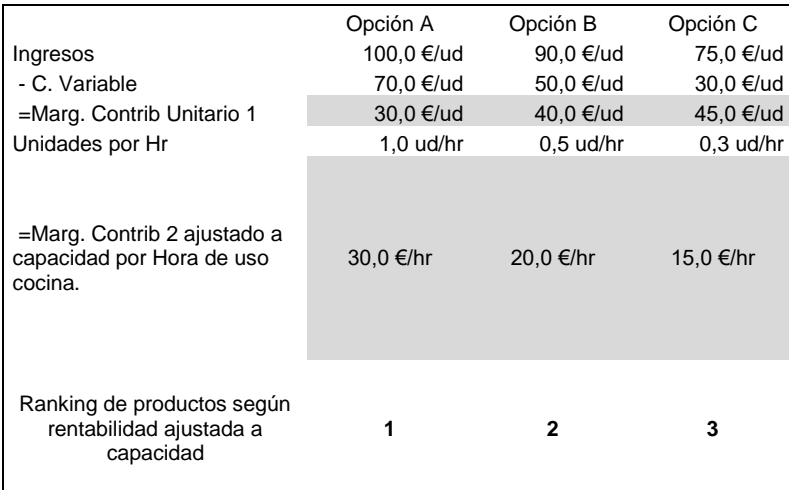

Por tanto la variable relevante es conocer el margen de contribución que se genera no por menú sino por hora o tiempo de uso de cocina, ya que las necesidades o demandas de uso de las instalaciones son amplias y diversas según el tipo de comida a elaborar y eso incide en la decisión de ajuste de la producción y venta a la demanda, pero considerando la limitación de capacidad disponible.

Tal y como podemos ver en el cuadro anterior el margen de contribución por hora de uso de cocina es mayor para el menú A, le sigue el menú B y por último el C, por tanto este debería ser el orden de prioridades de producción y venta para maximizar el beneficio.

Es decir, la empresa debe fabricar todo lo que absorbe el mercado del menú A, después continuar con el B y el tiempo restante con el menú C, tal como refleja el programa de producción óptimo que maximiza el beneficio.

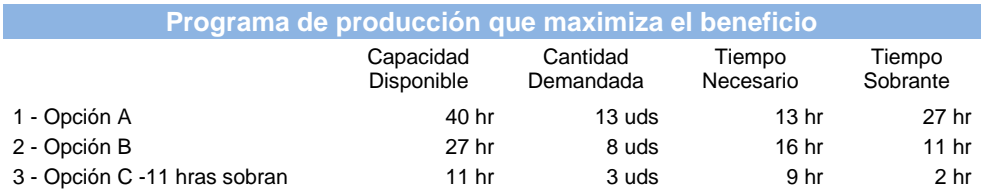

Así ajustándonos a este plan de producción y venta óptimo el resultado estimado semanal que tendríamos sería el siguiente:

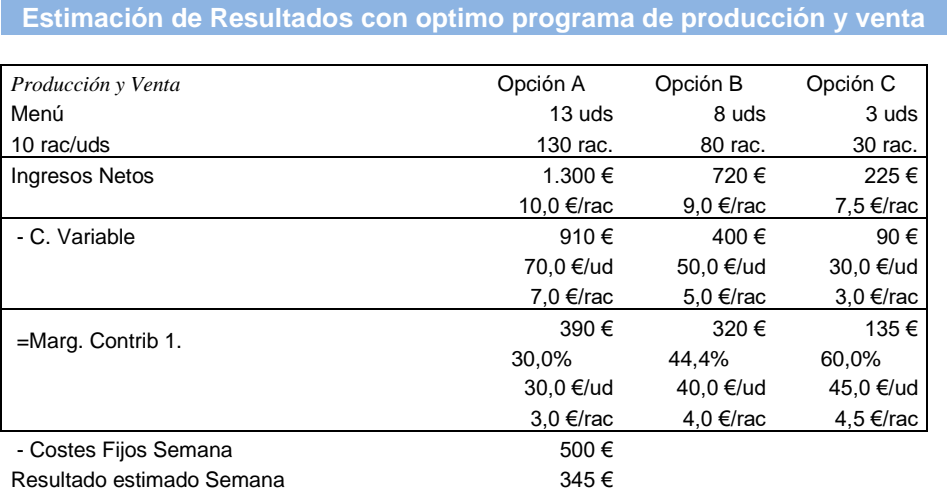

## **2.3.2 Helicóptero natura**

<span id="page-16-0"></span>La empresa Helicóptero Nartura SA radicada en el municipio de Santiago del Teide organiza tres tipos de excursiones o rutas diferentes de carácter turístico en helicóptero con diferente duración:

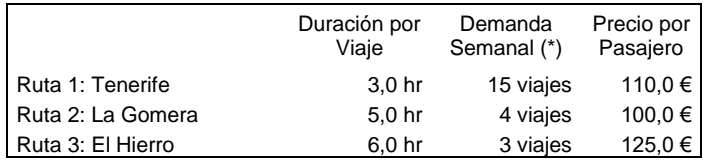

(\*) Debido a la gran demanda cada servicio o trayecto va lleno es decir cubierta sus 8 plazas de capacidad de pasajeros que tiene el helicóptero.

Otros datos de interés relacionado con esta empresa son:

- Costes Fijos Semanales que engloba los gastos de estructura, amortizaciones, seguro, etc, asciende a 3.500 €
- Las horas de vuelo disponible semanalmente son aproximadamente 75 horas y que se encuentra condicionado por las horas de descanso necesario para el piloto así como las horas de luz disponible en esta época del año.
- Los costes variables por pasajeros son los siguientes:

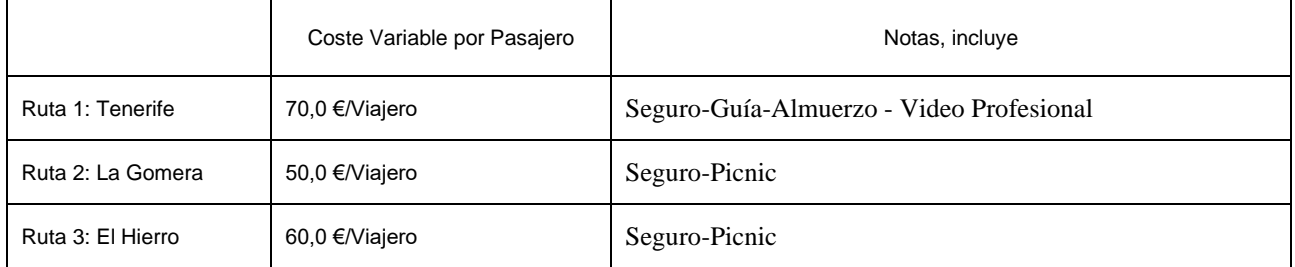

De forma resumida tenemos los siguientes datos:

### **Excusiones en Helicóptero (Natura Fotografía y Video)**

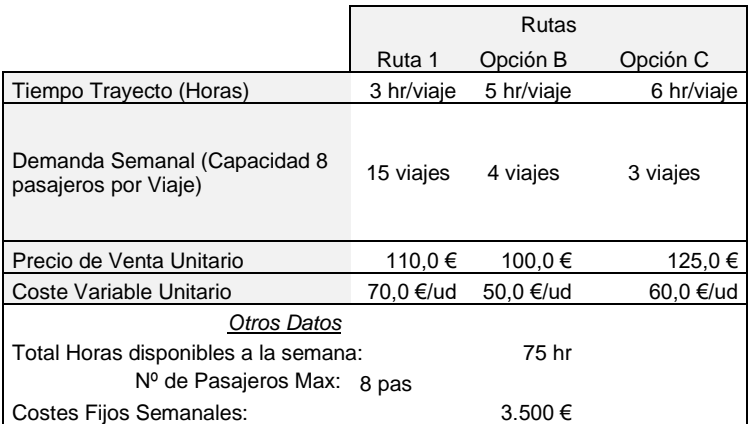

### **Se Pide**

Determinar el plan de producción o prestación de servicios semanal que mas le interese a la empresa que le permita maximizar el beneficio tomando en consideración la demanda del mercado así como la limitación de capacidad de producción semanal que asciende a 75 horas de vuelo operativo del helicóptero.

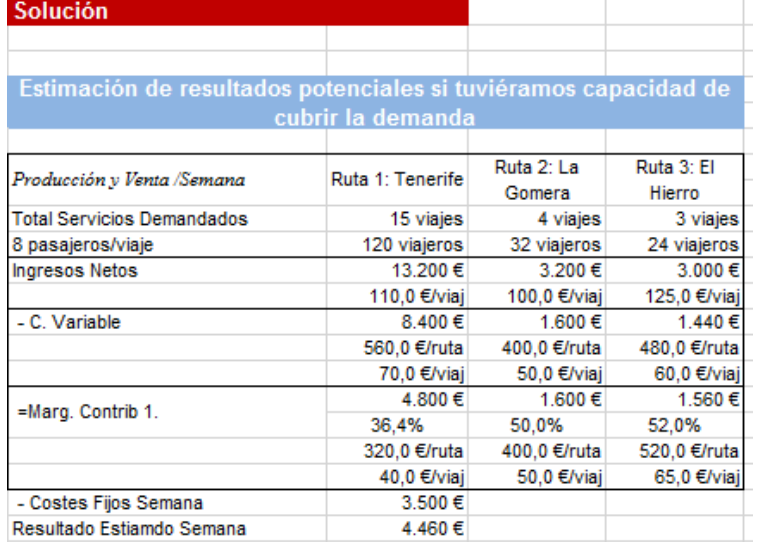

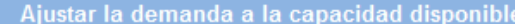

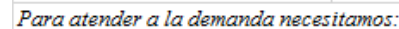

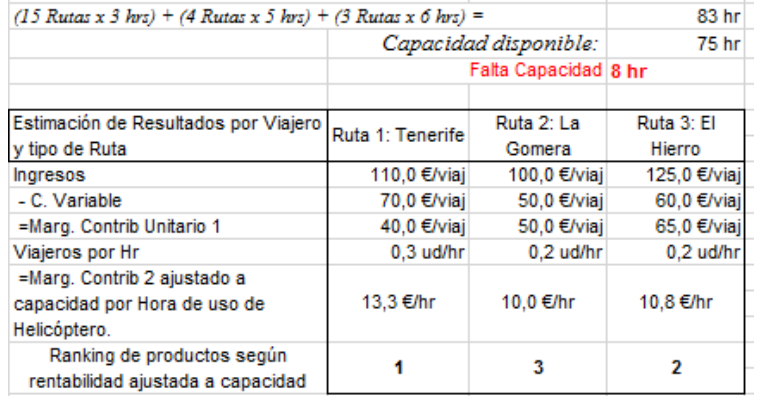

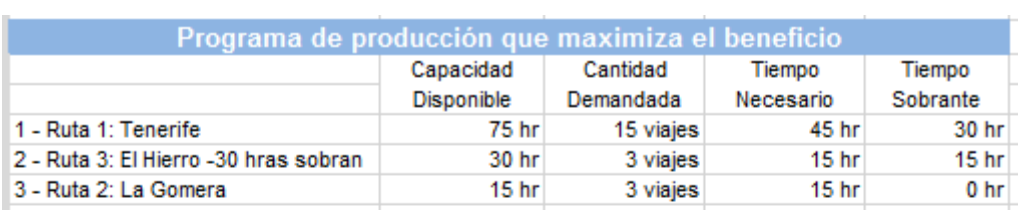

Estimación de Resultados con optimo programa de producción y venta

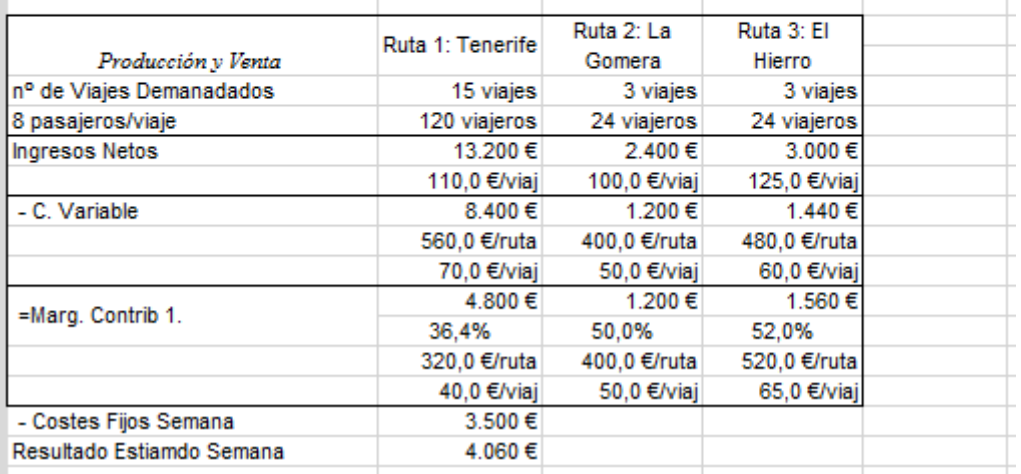

### **2.3.3 Tour fotográfico**

<span id="page-18-0"></span>Tour Fotográfico SA es una empresa de servicios turísticos orientado al turismo fotográfico de paisajes insulares. Los resultados del último año en términos analíticos se presentan a continuación:

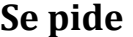

- d) Si aumentamos los precios de venta de nuestros servicios un 20% ¿Cuánto debería venderse para seguir ganando el mismo importe que en la situación inicial?
- e) Si los costes variables aumentaran un 12%, ¿Cuál sería el nuevo punto muerto de la empresa?
- f) En el caso de coincidir las dos situaciones anteriores, aumento del 20% del precio de venta y del 12% de los costes variables, ¿Cuánto debería venderse para que el beneficio fuese del 15% del volumen de ventas?

## **Solución**

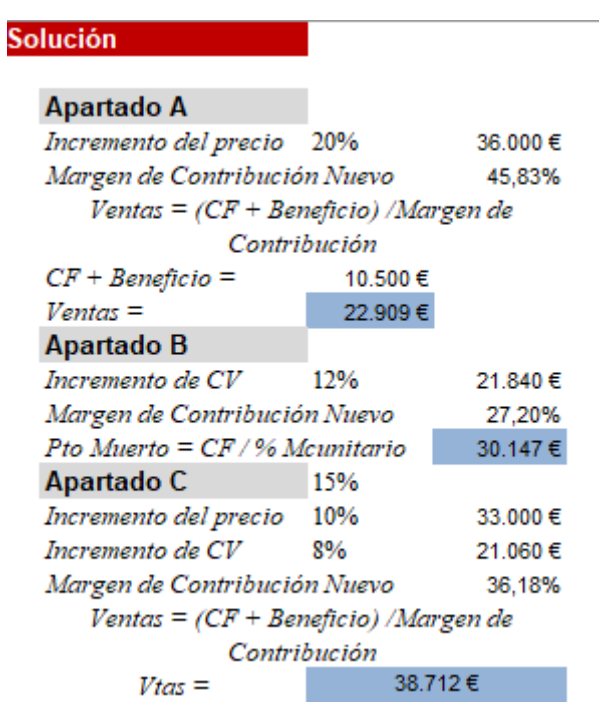

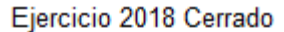

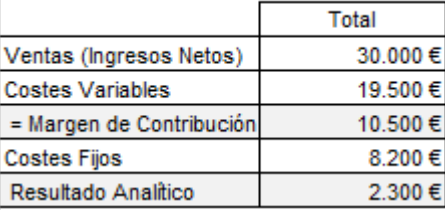

### **2.3.4 Hotel Corralejo IV y pedido especial del T.O ruso**

<span id="page-19-0"></span>Hotel Corralejo IV presenta los siguientes aspectos técnicos relacionados con la capacidad de producción, así como las previsiones de ocupación para los próximos dos meses del presente ejercicio.

En bases a la capacidad y actividad prevista se han establecido los siguientes ingresos y costes estimados.

### <span id="page-19-1"></span>**Se Pide**

- 1. Estimar el resultado analítico previsto para los meses de marzo y abril según las previsiones expuestas.
- 2. Estimar el coste de subactividad para el periodo previsto

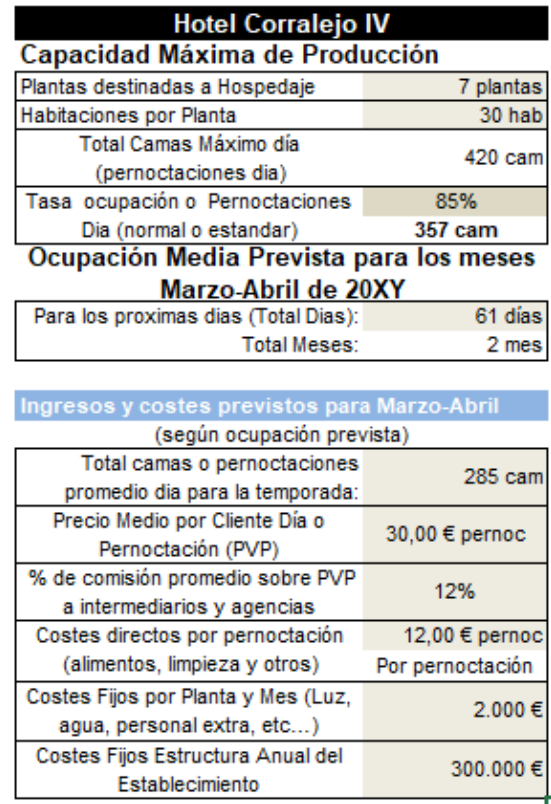

3. **Pedidos Especiales: T.Operador**. El T.O ruso "Tez Tour" nos presenta la siguiente oferta para el mes de abril en régimen de pensión completa que implica un incremento de los costes directos por pernoctación como se muestra en la siguiente tabla. *En este caso no hay comisiones de intermediarios*

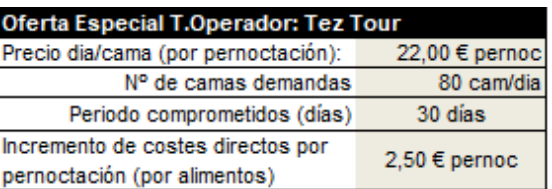

**¿Debe aceptar la oferta o este "nuevo pedido", justifique la respuesta aplicando el criterio de rentabilidad y de capacidad disponible**

### **Solución**

**Apartado 1**

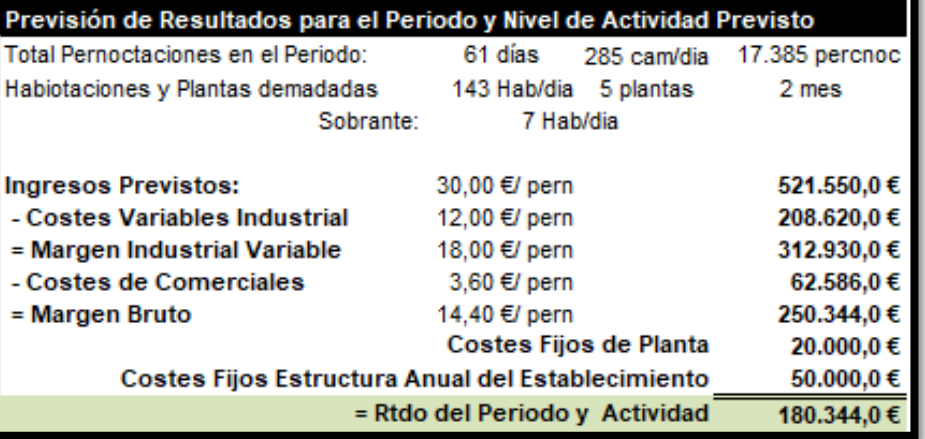

### **Apartado 2**

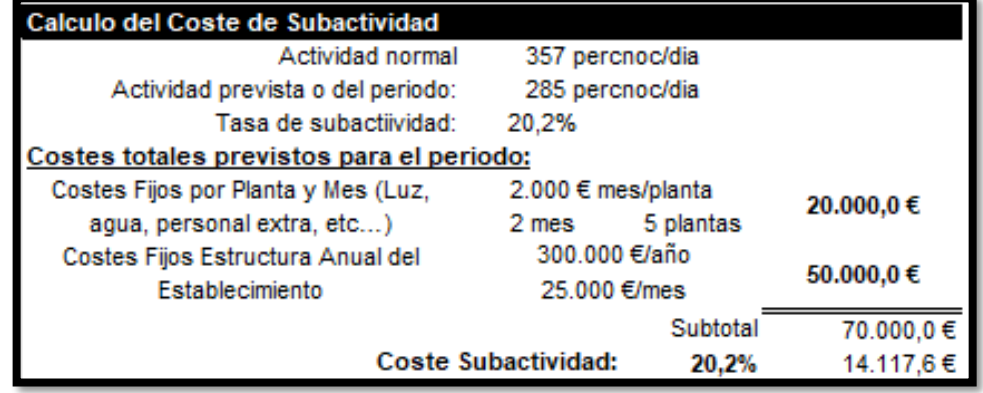

**Apartado 3** 

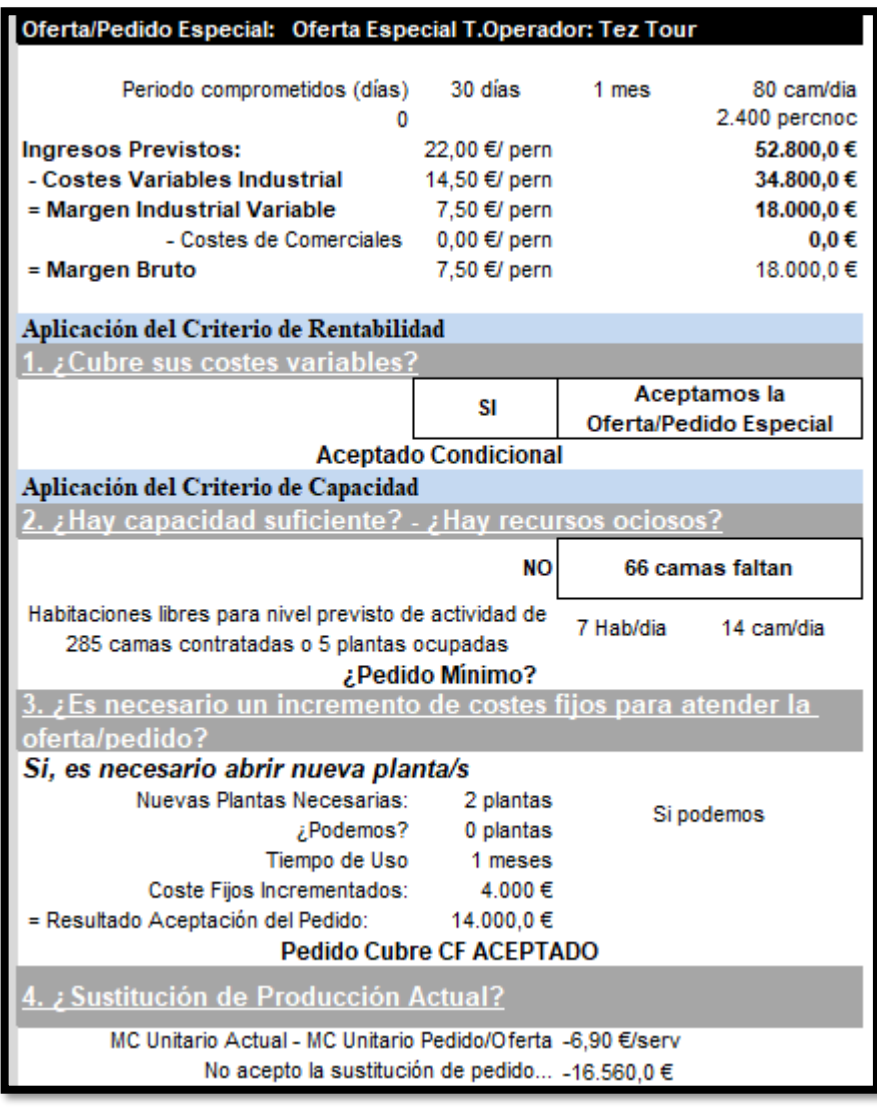